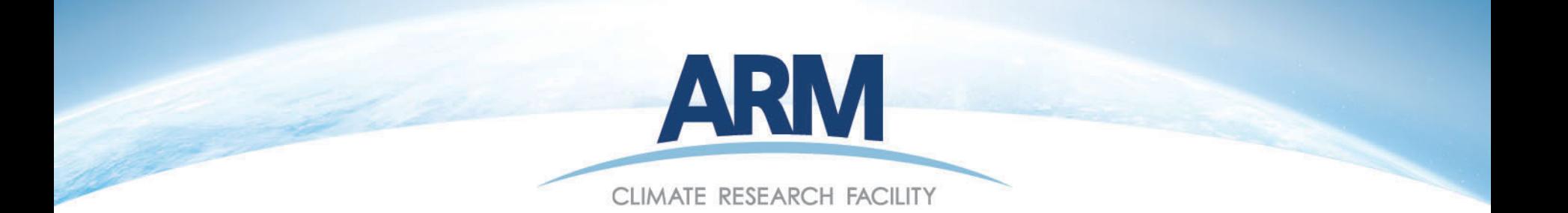

# ARM NetCDF Tutorial Jim Mather

#### ASR Science Team Meeting March 20, 2013

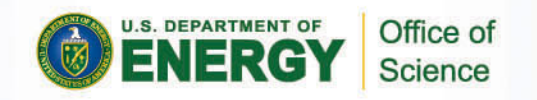

### Network Common Data Form (NetCDF)

- "NetCDF is a set of software libraries and self-describing machine independent data formats that support the creation, access, and sharing of array-oriented scientific data"
- NetCDF libraries and pointers to tools in many programming languages are available from:<http://www.unidata.ucar.edu/software/netcdf/>
- Supported languages include Fortran, C, IDL, Matlab, and Python
- This tutorial makes use of the NetCDF4 package in Python

## Why Python?

- There are a growing number of tools that make Python particularly well suited for working with ARM data:
	- NetCDF4 library for reading/writing ARM data
	- NumPy/SciPy mathematic libraries for manipulating data
	- **Matplotlib scientific plotting toolkit**
- Integrates scientific programming and system-level scripting
- Python is open source software that can be downloaded from the development sites – or integrated packages can be obtained at low cost.
- Recommend the Enthought distribution particularly if you are at a University – but make sure to get the Basic distribution with NetCDF4. <http://www.enthought.com/products/epd.php>.

## Distributed Tutorial Package

- Background and instructions for getting started with reading and visualizing NetCDF data in Python
- Sample Python scripts:
	- Output a subset of metadata from a NetCDF file
	- **Manipulate ARM time**
	- $\blacksquare$  Plot a simple time series

## Basic Steps to Plotting NetCDF Data

- run ncdumpy <filename>
	- Outputs metadata from <filename>
- whos
	- Lists variables in Python workspace
- nc\_file = Dataset(<filename>,'r',format='NETCDF3\_CLASSIC')
	- $\blacksquare$  Loads information about file into a Python object
- var  $obj = nc$  file.variables[<var\_name>]
	- Assign information about a particular variable to a Python object
- var val = var  $obj[:]$ 
	- Load data from Python variable into an array
- plot(var\_val)
	- $\blacksquare$  Plot data from variable in work space